# Gestione e pubblicazione di dati territoriali con tecnologie open: le esperienze maturate con piccoli e grandi enti del Veneto

di Roberto Marzocchi, Roberta Fagandini, Lorenzo Beggiato, Eugenio Berti, Rosario Ardini, Nicola Freddo, Tiziano Cosso, Marcello Missagia

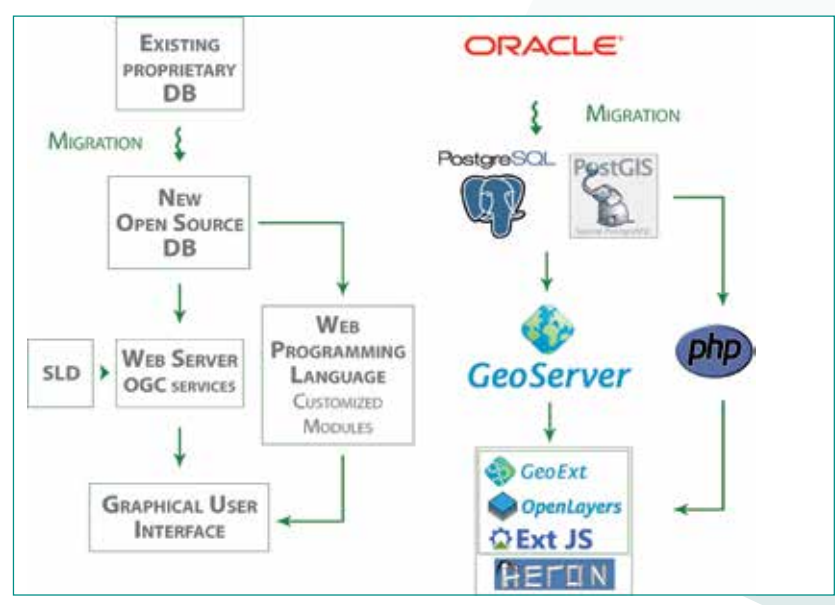

In questo articolo sono presentati due esempi di pubblicazione di geodata realizzati con GFOSS per due città del Veneto: il SitVi 2.0 webGIS del Comune di Vicenza e il webGIS del Comune di Legnano.

**Fig. 1 – Applicativi utilizzati da SitVI 2.0 e loro interconnesione.**

Un moderno geoportale<br>
è un "cruscotto" per<br>
il controllo del terri-<br>
torio e costituisce un potente è un "cruscotto" per il controllo del terristrumento di divulgazione delle informazioni sia geografiche che alfanumeriche ad esse associate. A poco serve pubblicare solo mappe cartacee o statiche in formato PDF, essendo i dati in continuo aggiornamento. Pubblicare su un geoportale è sicuramente molto più utile sia per cittadini e professionisti sia dal punto di vista di aggiornamento e trasparenza nei confronti di tutti coloro che vogliono essere informati. Ci sono due aspetti fondamentali a cui le due soluzioni presentate in questo contributo riescono a dare risposta

• da un lato il fatto che un geoportale non può né soprattut-

to deve, essere uno strumento a se stante, ma al contrario, per fare fruttare a pieno le proprie funzionalità, deve poter interagire con diverse fonti di dati, con altri strumenti analoghi e con diversi interlocutori.

• Inoltre un geoportale è uno strumento utile non soltanto per un grande comune, una città metropolitana o una regione. Spesso è uno strumento di fondamentale importanza anche per i piccoli comuni, o qualsiasi altro ente, che debba gestire dati territoriali; si pensi per esempio agli enti di promozione territoriale, ai soggetti che si occupano di protezione del territorio, alle grandi aziende che gestiscono moli di dati geografici o a singoli professionisti che si

occupano di gestione e/o monitoraggio del territorio. In questo senso, basare un geoportale su strumenti Open Source diventa importante e il presente contributo mette a confronto due sintomatiche esperienze parallele. Due enti di Regione Veneto, di dimensioni ed esigenze differenti, hanno entrambi scelto soluzioni open, basate su software geografici Free e Open Source (GFOSS - *Geographic Free and Open Source Software*) per l'organizzazione e pubblicazione del proprio repertorio di dati territoriali. In un caso una soluzione custom made e molto evoluta, nell'altro caso una soluzione basata su un servizio di hosting, più semplice ed economica che ugualmente consente di ottenere un geoportale dedicato.

# I due enti presi come esempio

Vicenza è un comune capoluogo di provincia che conta più di 110'000 abitanti e già da diversi anni è uno dei comuni più attivi del Veneto nell'ambito della progettazione, sviluppo e mantenimento di un complesso geoDatabase (geoDB) per la gestione dei dati territoriali comunali. Già da diversi anni si avvaleva di un visualizzatore di dati basato su librerie open source (Mapserver ed Openlayers) denominato SitVi (Sistema Informativo Territoriale della Città di Vicenza).

A partire dal 2013 ha avviato una serie di analisi di fattibilità volte ad un utilizzo sempre maggiore di tecnologie open source nella pubblicazione dei propri dati geografici e allo sviluppo di diversi moduli di ricerca che consentono a cittadini, professionisti e tecnici comunali di accedere agevolmente alle informazioni contenute in banca dati attraverso l'interfaccia web utilizzata per la pubblicazione del dato territoriale. Alla fine del 2014, a seguito di una gara sul mercato elettronico della PA vinta da Gter srl si è dato inizio al lavoro che ha portato all'attuale SitVI 2.0 (http://sit.comune.vicenza.it/SitVI/vicenza/) inaugurato nell'estate del 2015. Il comune di Legnago, in provincia di Verona, è invece un comune di circa 25'000 abitanti, non capoluogo e per questo non è dotato al suo interno di un apposito ufficio per la gestione del Sistema Informativo Territoriale, il cui sviluppo è, come spesso avviene, in carico a un ufficio dalle molteplici funzionalità denominato nella fattispecie ufficio "Ambiente, S.I.C. (Sistema Informativo Comunale), Protezione Civile, Espropri".

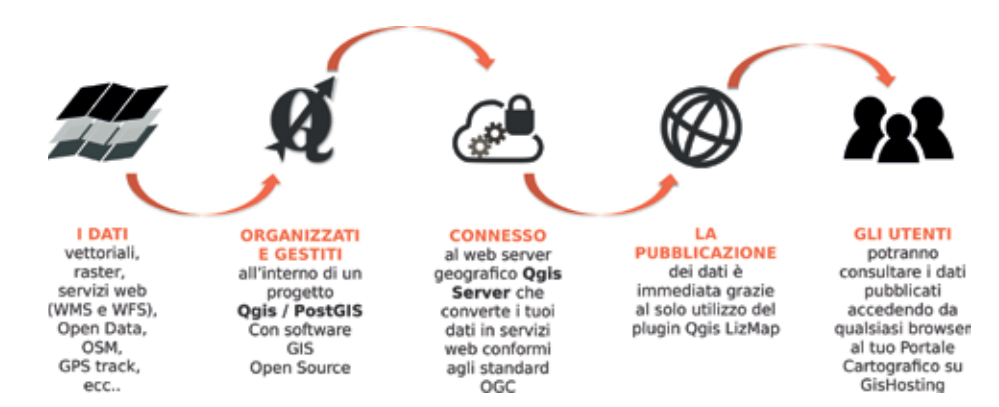

**Fig. 2 – Schema di funzionamento del servizio GisHosting.**

Tale ente necessitava quindi di uno strumento snello ed al tempo stesso economico per la gestione dei propri dati territoriali.

A partire dalla primavera del 2016, il comune di Legnago ha scelto di avvalersi di GisHosting per la realizzazione, in completa autonomia, del proprio repertorio cartografico (www.gishosting.gter.it/comunelegnago) con il duplice scopo di:

- organizzare i propri dati in un geoDB servendosi di un DBMS su server anziché avere dati sparsi su DB desktop (ESRI shapefile o altri formati vettoriali);
- pubblicare online il proprio repertorio di dati territoriali organizzato in diversi progetti*.*

# Le soluzioni tecnologiche adottate

SitVI 2.0 è stato prodotto dall'ufficio Sistema Informativo Territoriale in collaborazione con l'Unità di progetto di pianificazione strategica e territoriale del settore urbanistica dell'ente stesso. Rispetto alla precedente versione esso è stato completamente rinnovato dal punto

di vista tecnologico e grafico, con un grande ampliamento del ventaglio di funzionalità offerte. Si tratta di un servizio consultabile in maniera gratuita attraverso la rete internet rivolto a cittadini, professionisti che operino sul territorio (geometri, architetti, ingegneri, etc.) e studiosi che vogliono saperne di più sul Comune di Vicenza. Inoltre una sua versione ampliata, già attiva da febbraio 2015, è a disposizione degli uffici comunali attraverso la rete intranet. L'intero servizio è stato interamente realizzato con software geografico free ed open source (GFOSS).

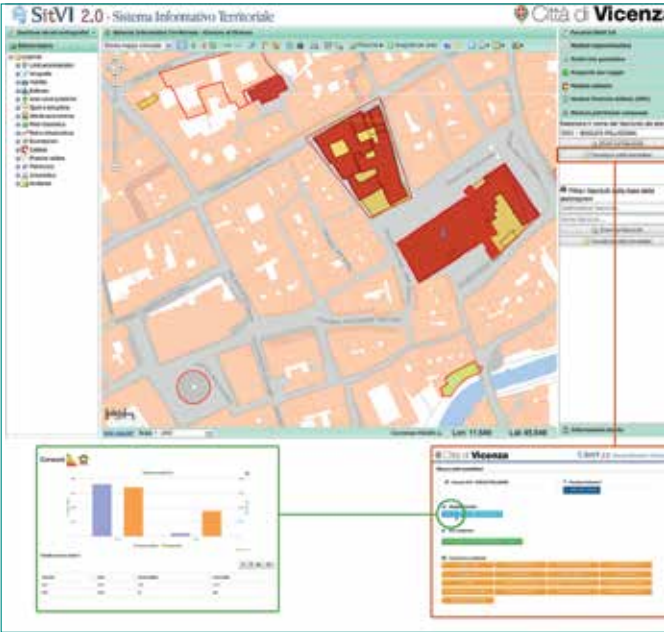

**Fig. 3 – Interfaccia grafica di SITVI 2.0 con particolare del modulo di gestione del patrimonio comunale che consente una visualizzazione sempre aggiornata di concessioni in atto e circa l'andamento dei consumi (gas, elettricità, acqua, etc.)**

Come si può notare dalla figura 1, alla base del nuovo sistema informativo territoriale del Comune di Vicenza si è instaurata una fase di migrazione delle attuali banche dati comunali che risiedono sul Database Management System (DBMS) Oracle a nuove banche dati basate su DBMS PostgreSQL / PostGIS attualmente utilizzate per la sola pubblicazione dei dati, su cui però si conta, a partire da quest'anno di migrare l'intero geoDB comunale. In particolare nel nuovo geodatabase (geoDB) si ha una totale integrazione fra dati geometrici e alfanumerici provenienti da diverse banche dati del Comune (anagrafe, pratiche edilizie, catasto, etc.). Proprio questa struttura integrata del geodatabase consente query complesse capaci di restituire informazioni provenienti da diverse fonti. Per discriminare la visualizzazione dei dati da parte degli utenti sono stati creati schemi diversi per la pubblicazione dei dati in funzione della tipologia e dei diversi livelli di accesso. Come *application server* si utilizza Geoserver, mentre l'interfaccia client del webGIS è stata realizzata con Heron Mapping Client, un framework javascript open source basato su Openlayers, ExtJS e GeoExt.

Il nuovo webSIT del Comune di Legnago è invece basato su GisHosting (figura 2), una soluzione basata sul software free ed open source QuantumGIS (nel seguito QGIS), sempre più diffuso fra enti territoriali e professionisti per l'alta affidabilità assolutamente comparabile con quella di analoghi software commerciali, ma privo di costi di licenza e molto più interoperabile. Semplicemente utilizzando QGIS il tecnico comunale che, tra gli altri compiti, si oc-

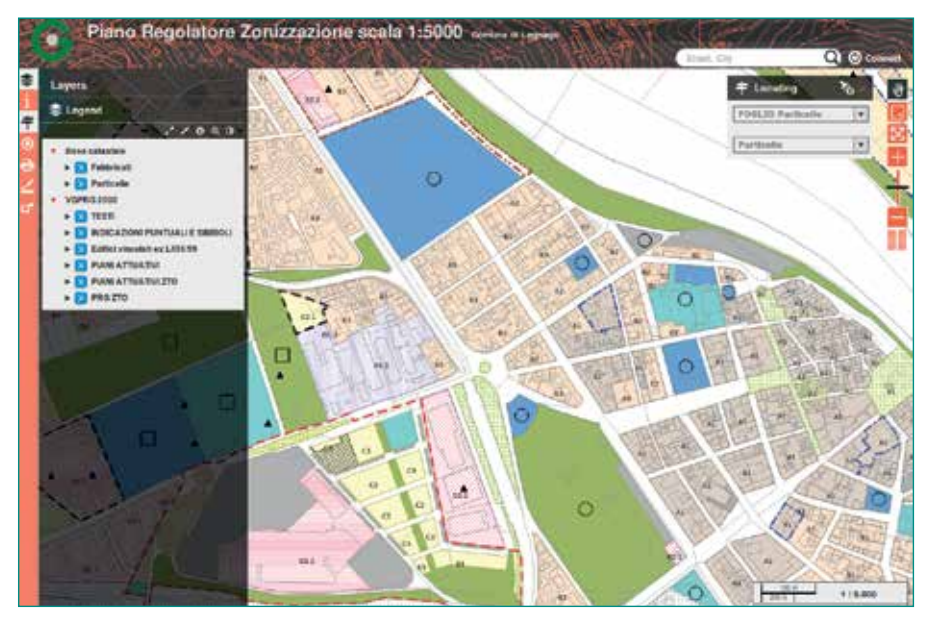

**Fig. 4 – Particolare dell'interfaccia di GisHosting. Sulla sinistra l'albero dei layer, in lato a destra un esempio di geolocalizzazione sulla base della cartografia catastale.**

cupa del Sistema Informativo Territoriale, è quindi riuscito ad organizzare un ricco geoData-Base PostgreSQL/PostGIS che contiene più di 90 strati territoriali (dato al gennaio 2017) suddivisi in circa 20 schemi (catasto, istat, pat, patrimonio, etc.) che possono così essere mantenuti sempre aggiornati. Sempre utilizzando il solo software GIS desktop lo stesso tecnico, pur senza specifiche competenze nell'ambito della pubblicazione di dati su web, è riuscito ad organizzare i dati in opportuni progetti QGIS utili per la pubblicazione web basata su QGIS server, come application server, e Lizmap, un moderno webclient open source ottimizzato anche per il mobile. Tutti i dati e i software sono su cloud su un server condiviso con altri enti e realtà, gestito da Gter e offerto all'Ente con un canone mensile a tariffe molto

# Le funzionalità delle due soluzioni

economiche proprio in virtù della condivisione del server.

Il nuovo SitVi conta più di 400 layer pubblicati suddivisi in 12 macroaree di interesse. E' basato su un solo geoDB PostGIS ed è stato realizzato in poco più di

180 giorni di lavoro. In poco più di un anno (a partire da agosto 2015) ha registrato più di 42'000 accessi e più di 3'800 visitatori unici. Un forte sforzo è stato profuso per assecondare le richieste del settore urbanistica comunale, per cui sono interamente pubblicati il Piano degli Interventi

(PI) e il Piano di Assetto del Territorio (PAT), consentendo di attuare collegamenti fra normativa (schede e articoli) e layers del PI.

Grazie all'integrazione fra i diversi livelli cartografici sempre aggiornati e alla possibilità di aggiungerne altri, il sistema offre non solo una puntuale mappa territoriale, ma anche la possibilità di eseguire interrogazioni estremamente personalizzate, selezionando solo la tipologia di informazioni che interessano. SitVI 2.0 offre anche, a chi ne avesse la necessità per studio o lavoro, di scaricare le banche dati territoriali nei formati digitali maggiormente diffusi, integrando e completando dunque il portale comunale degli Open Data. I principali moduli di ricerca sino ad oggi realizzati sono i seguenti:

• modulo toponomastica: consente di effettuare lo zoom

su un determinato numero civico, e di visualizzarne gli interni e l'anagrafica attraverso un'opportuna tabella;

- modulo rete geodetica: permette di visualizzare i punti della fitta rete geodetica comunale e non solo, di effettuare zoom, interrogarne gli attributi e soprattutto generare monografie dei punti della rete in formato pdf;
- modulo anagrafe: permette interrogazioni anagrafiche su vie, aree irregolari o regolari (cerchi di diametro prefissato), o sul singolo civico (solo lato INTRANET);
- modulo catasto: consente zoom e visualizzazione intestatari sia per il catasto fabbricati che per quello terreni, la visualizzazione delle planimetrie del catasto fabbricati e la produzione di "carotaggi" ai fini del Certificato di Destinazione Urbanistica per le varie particelle del catasto terreni;
- modulo pratiche edilizie: consente la visualizzazione su mappa delle pratiche edilizie e la loro interrogazione visualizzandone tutti i dettagli;
- modulo patrimonio comunale: consente la visualizzazione su mappa dell'intero patrimonio immobiliare comunale e la sua interrogazione visualizzando nella fattispecie le concessioni in atto, l'andamento dei consumi energetici degli ultimi anni, eventuali certificazioni energetiche, etc.

L'interfaccia grafica finale è quella visualizzata in figura 3. In particolare alla sinistra si ritrova un albero dei layer con legenda integrata, al centro la mappa con relative toolbar di navigazione e la status bar, mentre sulla destra si ritrovano una serie di finestre con i vari moduli di ricerca.

Per quel che concerne il webSIT

del comune di Legnago esso è pubblicato attraverso il webclient Lizmap che consente la gestione e pubblicazione di:

- sfondi cartografici, livelli di zoom, geolocalizzazione tramite GPS, ottimizzazione della cache su server, etc;
- strumenti di ricerca esterni (basati su Google, Openstreetmap, etc) o interni sui dati presenti nel proprio geoDB, quali la localizzazione basata su via e numero civico o quella per foglio e particella catastale;
- visualizzazione di dati tabellari, popup di interrogazione dei dati, etc.;
- editing online su specifici layer e per i soli utenti accreditati;
- serie temporali.

# Manutenzione e gestione dati

Per quel che riguarda SitVI 2.0, come visto il prodotto realizzato è stato progettato per rispondere a un gran numero di esigenze, ma l'appalto ha previsto non solo la semplice implementazione del visualizzatore cartografico e dei relativi moduli per l'accesso semplificato ai dati alfanumerici del geoDB comunale, ma anche la realizzazione di opportuni tool per la gestione in autonomia dei progetti da parte dei responsabili del SIT comunale e un accurato ed approfondito percorso di formazione dei responsabili del SIT comunale al fine di permettere al Comune di Vicenza di essere completamente autonomo nella gestione del geoDB PostGIS, di Geoserver e anche della pubblicazione di nuovi dati. Attraverso opportuni tool sviluppati ad hoc per i tecnici comunali è possibile:

- creare nuovi progetti di pubblicazione su temi specifici;
- aggiungere nuovi layer pubblicati;
- modificare i layer pubblicati;
- un aggiornamento sia automatico (con cadenza giornaliera) che manuale del geoDB PostGIS a partire dalle informazioni che altri settori comunali aggiornano sul DB Oracle ancora in uso;
- pubblicazione di nuovi open data.

Per quel che concerne il comune di Legnago, la gestione e manutenzione è ancora più semplice, in quanto, come anticipato, tutta la gestione della cartografia avviene attraverso QGIS desktop. Infatte grazie ad un intuitivo plugin di QGIS (plugin Lizmap) il comune stesso può gestire in autonomia le principali funzionalità volte alla pubblicazione del dato; per cui, in poche settimane di lavoro, il comune di Legnago si è autonomamente dotato di un proprio portale per la pubblicazione ed interrogazione dei dati territoriali sviluppando opportuni progetti QGIS corrispondenti alle diverse cartografie tematiche da pubblicare sul webSIT (Stradario Comunale e numerazione civica, Cartografia Catastale, Piano Regolatore Generale Comunale, Piani Attuativi, etc.)

## **Conclusioni**

Nel presente contributo si sono presentati due casi realizzati per due diversi Comuni della Regione Veneto. Il punto in comune fra le due scelte, a nostro avviso vincente, è stata l'adesione a software free ed open source che ha consentito la realizzazione di soluzioni differenti, ma entrambe adatte alle specifiche esigenze dei due enti sia prestazionali che economiche. Il nuovo SitVi 2.0 realizzato dal Comune di Vicenza rappresenta un esempio di come si possa realizzare un portale cartografico molto customizzato e altamente performante e user friendly.

È una soluzione sicuramente replicabile per tutti gli enti dotati di un proprio ufficio dedicato ai Sistemi Informativi Territoriali e in grado di dotarsi di una propria infrastruttura informatica.

Il portale del Comune di Legnago rappresenta invece una soluzione decisamente più snella che, per quanto meno performante rispetto a SitVI 2.0, costituisce un ottimo esempio di come anche un Ente che non si possa dotare di un'infrastruttura informatica ad hoc possa comunque dotarsi di un proprio geoportale utilizzando un server in cloud e un semplice GIS desktop già in uso presso l'ente stesso, senza nessun particolare aggravio di lavoro per uffici che generalmente debbono ritagliarsi del tempo per la gestione del dato geografico.

#### PAROLE CHIAVE

GIS; geoportale; geowebservice; open source

#### ABSTRACT

In recent years, the use of Gegraphic Free and Open Source Software (GFOSS) by the Italian public administration is more diffused (CAD, 2013) even if the suspicion that proprietary software is more able to completely solve the problem of the management of a complex geoportal of a big municipality is still present. In this paper we present two examples of publication of geodata using GFOSS for two different town of Veneto Region (Italy): the SitVi 2.0, that is the webGIS of the Vicenza Municipality (~ 110'000 inhabitants) and the webGIS of the Legnago town (~ 25'000 inhabitants).

### AUTORE

ROBERTO MARZOCCHI roberto.marzocchi@gter.it Roberta Fagandini roberta.fagandini@gter.it Tiziano Cosso Gter, spin-off Università di Genova, Piazza De Marini 3/61 - 16123 Genova

Lorenzo Beggiato lbeggiato@comune.vicenza.it

Eugenio Berti, Rosario Ardini, Marcello Missagia Comune di Vicenza, Settore: Risorse umane, organizzazione e segreteria generale, Corso Palladio,98 - 36100 Vicenza

#### NICOLA FREDDO

nicola.freddo@comune.legnago.vr.it COMUNE DI LEGNAGO (VR), SETTORE 3° - LAVORI PUBBLICI ED URBANIstica, Attività Economiche e SUAP Via XX Settembre, 29 - 37045 Legnago

rita<br> *nel* nostro mondo.

**FORMAZIONE SPECIAL** SU

**GIS OPEN SOURCE** 

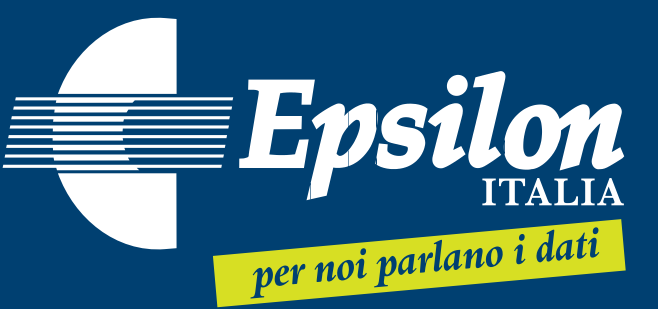

Epsilon Italia S.r.l. Via Pasquali, 79 87040 Mendicino (CS) Tel. 0984 631949 Fax 0984 631747 info@epsilon-italia.it

www.epsilon-italia.it

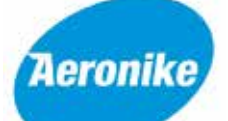

**Aeronike presenta City Explorer 3D: know how e innovazione tecnologica** 

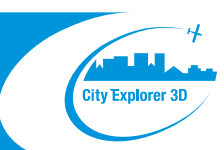

**Aeronike**, presente sul mercato dal 1966, ha saputo sviluppare negli oltre 40 anni di vita, tutte le attività legate al rilievo da piattaforma aerea, completando la filiera produttiva dotandosi della strumentazione necessaria per la redazione di cartografia numerica aerofotogrammetrica ai diversi livelli di dettaglio e sviluppando una competenza core sulla restituzione 3D dei dati aerofotogrammetrici.

**City Explorer 3D** è una piattaforma tecnologica che consente di ricreare un modello virtuale 3D integrando dati e rilievi aerofotogrammetrici provenienti da diverse fonti (aereo-drone-terrestri) a supporto delle esigenze dei diversi enti, assessorati, associazioni, consorzi etc.

Fornisce all'utente un'esperienza immersiva 3D della propria città o del territorio, del sito o del monumento di interesse. Al proprio interno è possibile progettare specifici itinerari turistici (**Tour Virtuali**) con il supporto di una voce narrante multilingue che permette di immergersi a 360° nel contesto.

L'utilizzatore può accedere al tour virtuale 3D immersivo via web, via APP su dispositivi mobili, usufruendo anche di supporti tipo Google Cardboard oppure su un TOTEM / Monitor Touch Screen disponibile ad esempio nei vari Punti Informativi con integrazione di contenuti di Realtà Virtuale e Realtà Aumentata.

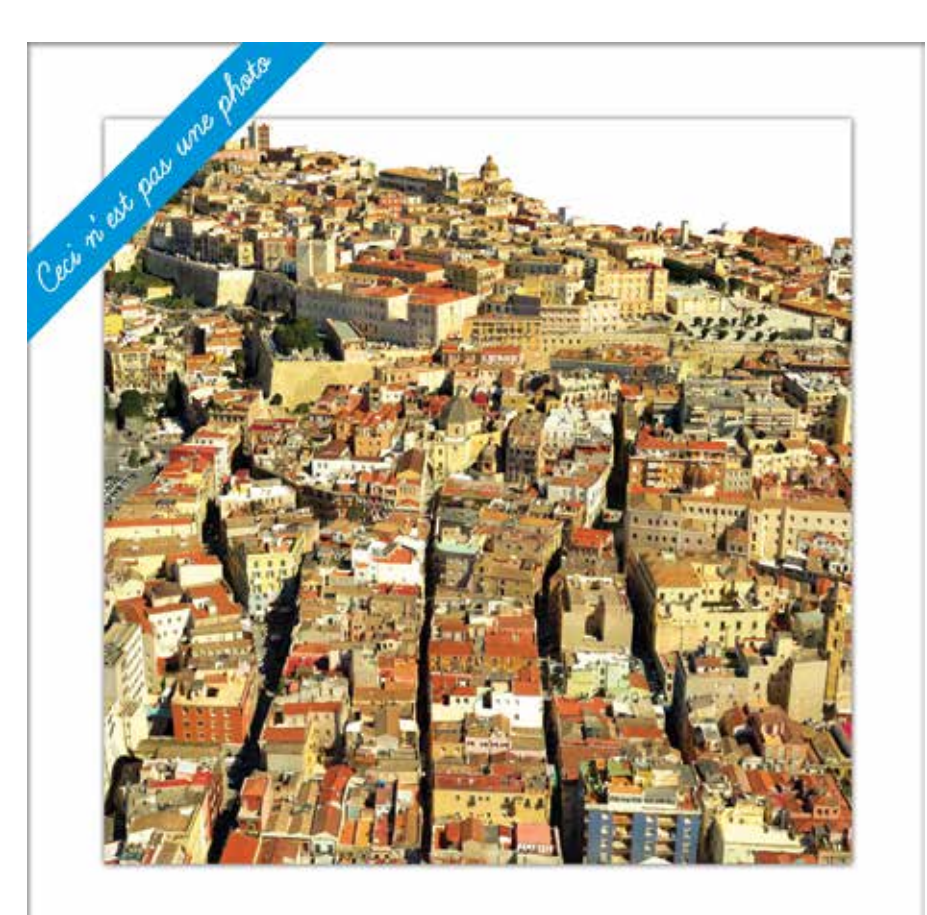

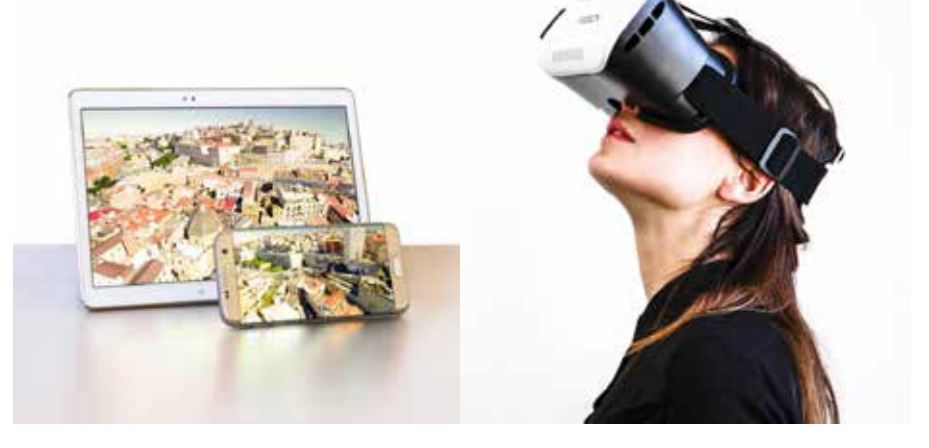

#### [www.aeronike.com](http://aeronike.com) **f** Aeronike **City Explorer 3D** @aeronikece3d **Aeronike City Explorer 3D** Analisi 4D Inserimento di cartografia Verifiche dimensionali Inserimento di modelli CAD/BIM **Ambiente GIS 3D per interrogazioni Analisi relazioni spaziali** Analisi relazioni spaziali (rapporto pieni e vuoti) **Analisi e Pianificazione** Realizzazione cartografia da modello 3D Simulazioni (idrogeologico, acustico,etc...) Supporto per verifica impatto ambientale Rilievo 3D su cui realizzare i progetti esecutivi Fotoinserimenti **Export in formato CAD** Profili stradali **Supporto alla progettazione Altri ambiti applicativi del Modello 3D del Territorio A** Aeronike